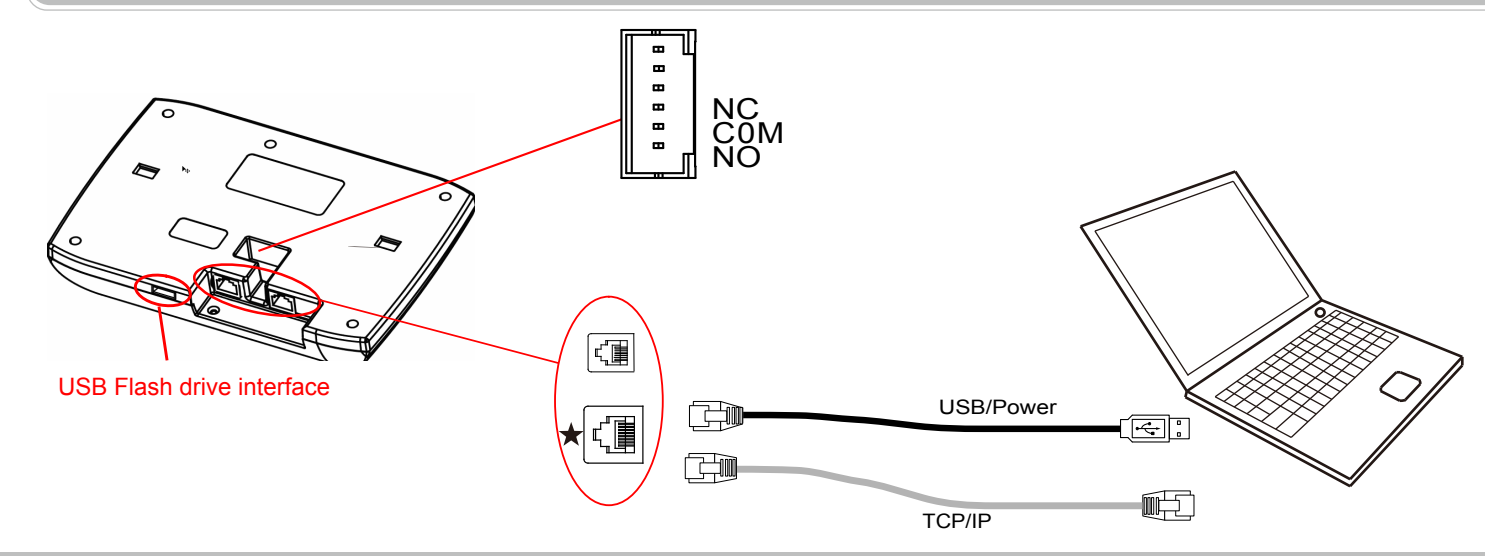

Press [OK] about 3 seconds to turn on the terminal, press [M] key to enter

System Info User, FP, Log, Serial, FirmVer

Sliding, Rolling or Moving finger during the enrollment process.

Do not remove finger during the enrollment process.

**T** Menu List

## **Illustration for placing finger**

### ■ Correct method : Incorrect method :

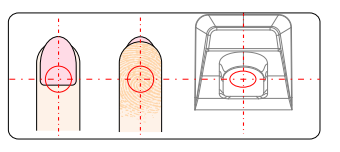

Place finger in the center of the sensor. Place finger flat on the sensor surface

## **D** Operation Guide

Using the tip of your finger.

#### the management menu. Menu list: Dev ID **Enroll** Time Delete **User Language** Verify Mode **Mode** Workcode Scope Admin Setup IP Address **Net** Admin Clear Subnet Mask **Precision** MAC Address System **Volume** Gateway IP Ring Server IP Auto Off Server Port Auto Update **Setup** Image Disp. Log Alert Log Setup Re-Verify Hardware Test | Keypad, LCD, Voice, Sensor, Flash New Log Backup ⊮€ All Logs Backup USB Flash Advice: Recommend the capacity less than 8 GB Kingston, SanDisk etc good quality USB flash driver. User Backup User Reco!

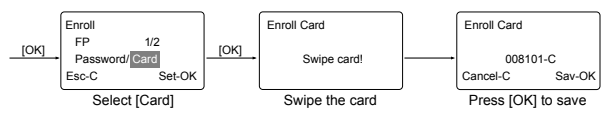

Admin Setup: Admin(Administrator) has all the privileges of the machine. Please pay attention to the admin setup.

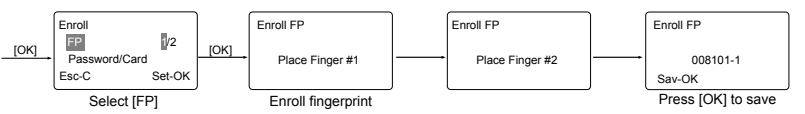

**Enroll Password: Password length: 0-999999.** 

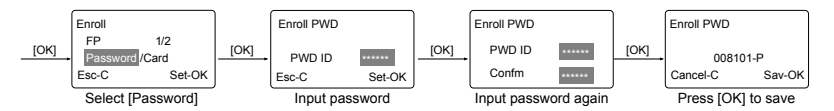

 $\bullet$  Enroll Card $\bigstar$ 

Dev ID: M→[Setup]→[OK]→[System]→[OK]→[Dev ID]→[OK]→Input the device's ID  $\rightarrow$ [OK] $\rightarrow$ [C] $\rightarrow$ [OK].

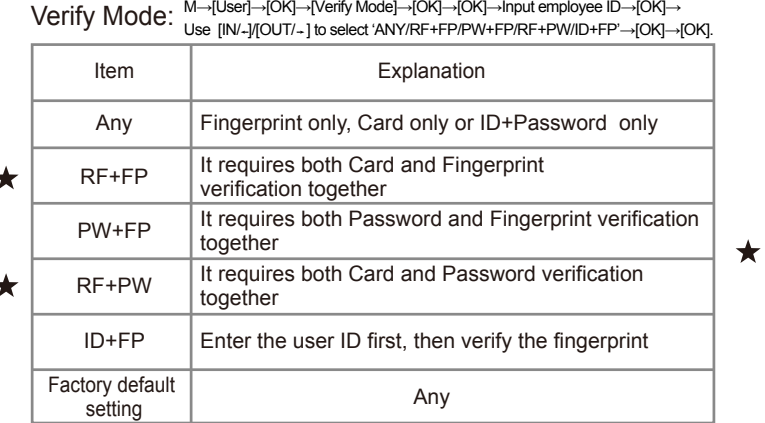

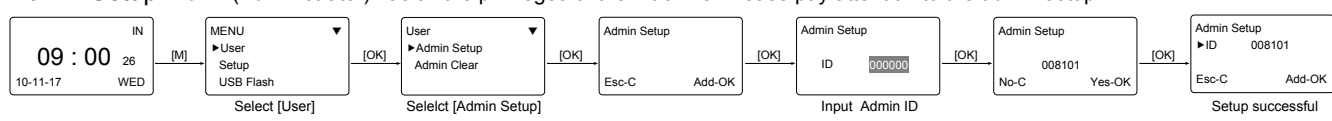

## **T** Other Setup

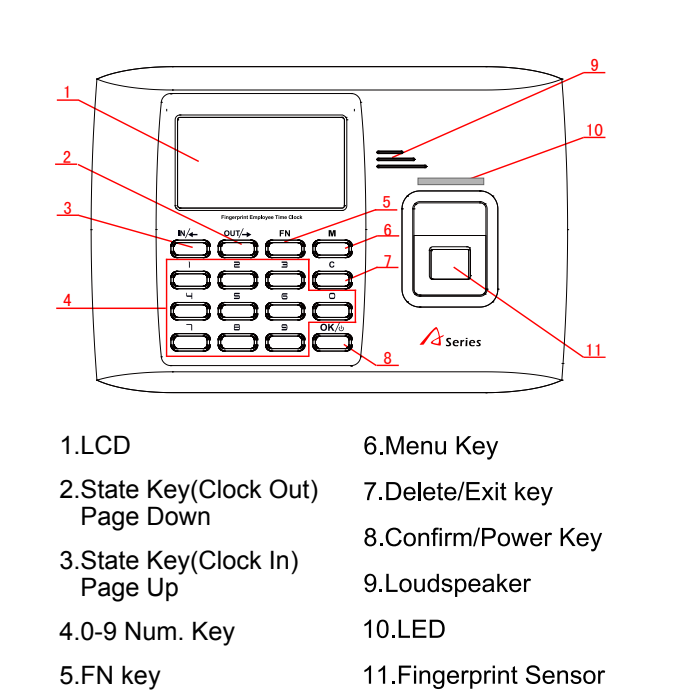

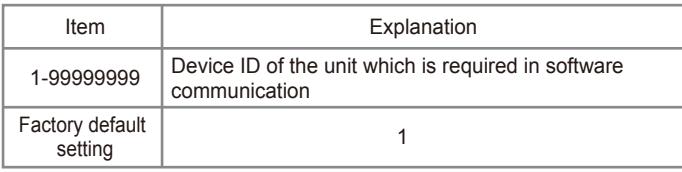

Language: M→[Setup]→[OK]→[System]→[OK]→[Language]→[OK]→<br>Language: Use [IN/ <sup>-</sup>]/[OUT/ <sup>-</sup>] to select ENG/FRCH/GERM/...→[OK]→[C]→[OK].

Enroll User: Each user can register two fingerprints, one password and one RFID card. (Functions marked with a Star are for specific models

is related to which work type.

## **Wiring Diagram**

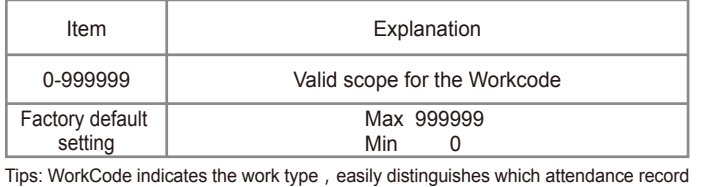

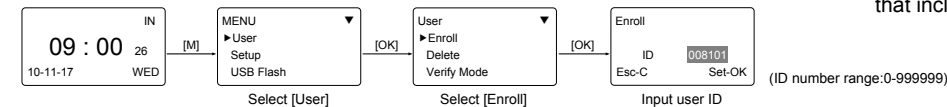

• Enroll Fingerprint: Place finger on the sensor twice to enroll fingerprints.

WorkCode: M→ [Setup]→[OK]→[System]→[OK]→[WorkCode Scope]→[OK] →Input Max→[OK]→Input Min→[OK] →[C]→[OK].

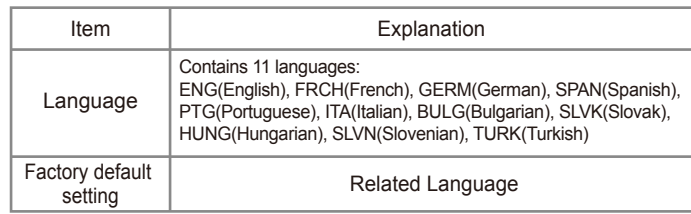

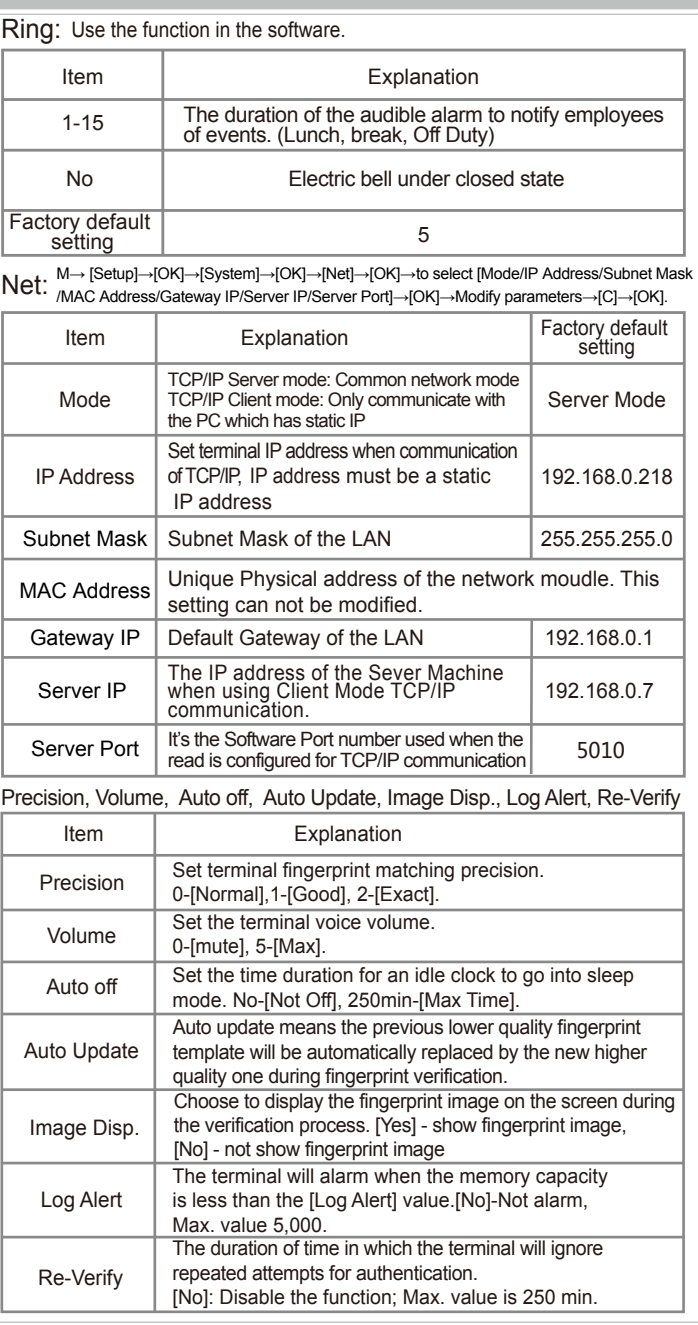

that include these features.)

# **A Series Fingerprint Employee Time Clock Operation Guide**

## **Product Appearance**